## PHYLIP

Dostupne verzije:

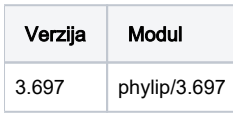

Phylip-ovi alati koriste ineraktivne opcije, tako da se prije svakog podnošenja posla mora definirati koje opcije će se primijeniti. Svaki od alata ima posebno definirane opcije, [najčešće korištene opcije](https://evolution.genetics.washington.edu/phylip/doc/main.html#options) su izlistane na stranicama aplikacije, dok je za pojedini program potrebno pogledati [odgovarajuću stranicu](https://evolution.genetics.washington.edu/phylip/doc/main.html#programs)  [potprograma.](https://evolution.genetics.washington.edu/phylip/doc/main.html#programs)

Potpuna dokumentacija dostupna je [na mrežnim stranicama aplikacije](https://evolution.genetics.washington.edu/phylip/doc/)

Primjer je izvršen s consense alatom i s testdata podacima iz preuzetim s<http://evolution.gs.washington.edu/phylip/download/phylip-3.698.zip>

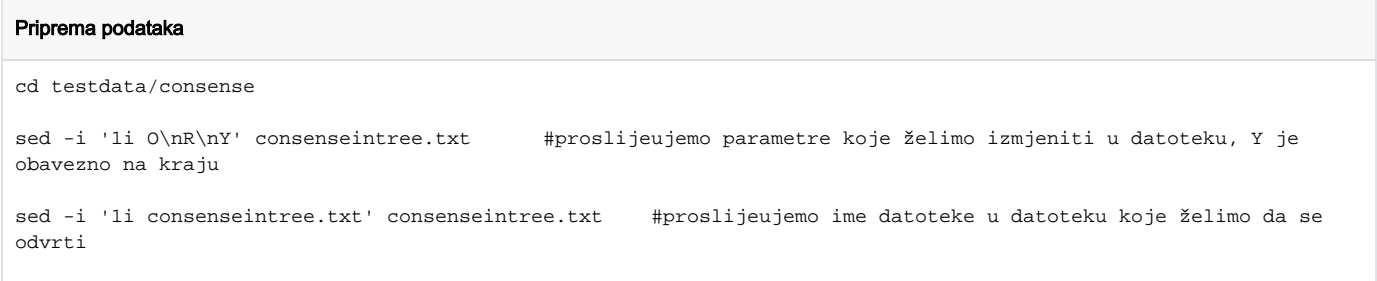

## Primjer korištenja: phylip-teran.sge

```
#!/bin/sh
#$ -N phylip-consense-teran
#$ -cwd
# load program environment
module load phylip/3.697
# run the program
```
consense < consenseintree.txt

## Napomena: ako koristite istu naredbu u istom direktoriju, obrišite ili premjestite out\* datoteke u drugi direktorij.

## Instalacija je izvršena s prevoditeljem intel/2020.

wget http://evolution.gs.washington.edu/phylip/download/phylip-3.697.tar.gz

module load intel/2020

cd phylip-3.697

mv Makefile.unx Makefile

make install CC=icc EXEDIR=/home/mhrzenja/apps/phylip/3.697